### Research

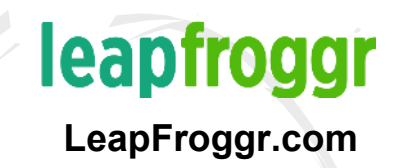

Market research

❏ Niche research

Data gathering ❏ Current state of the website vs competitors ❏ Your business info (business name, address, contact #s, etc.) ❏ Activate Analytics on site traffic ❏ Crawl entire site with tools like Screaming Frog ❏ Get existing backlinks

### **Competitor** research

- ❏ Get competitor link profiles and sources
- ❏ List top competitors on SERPs for keywords

❏ Keyword research ❏ Google Adwords - Keyword Planner

#### Webmaster Tools

- ❏ Google Webmaster Tools
	- ❏ Check for crawl errors
	- ❏ Check for penalties
	- ❏ Check if sitemap
	- has been submitted
	- ❏ Check for HTML improvements
	- ❏ Check for broken links
- ❏ Bing Webmaster Center
	- ❏ (Just for the sake of it - you might as well)

### On-page SEO

### leapfroggr LeapFroggr.com

❏ General ❏ Add XML Sitemap ❏ Add navigation ❏ Add menus ❏ Use breadcrumbs ❏ Add Robots.txt file ❏ Check for Canonical ❏ For Pagination: Add Rel=" next" and Rel="prev" ❏ NoIndex thin pages (tag/category pages sans unique content) ❏ Fix problems found in Webmaster Tools ❏ Meta Tags ❏ TITLE - ensure keyword presence / check for H1 tag / use long-tail keywords ❏ CHECK META TAG fix pages missing meta titles & stick to 60 characters / fix all pages missing meta descriptions (150 characters)

- ❏ ADD ALT TEXT TO ALL IMAGES
- ❏ CHECK h# TAGS (h1, h2, h3, etc.)
- ❏ Check tag order

❏ Content

- ❏ Check for duplicate content
- ❏ Review visual design
- ❏ Use multimedia
	- ❏ Optimize media size
	- ❏ Add tags to media
	- ❏ Schema
- ❏ Keywords
	- ❏ LSI keywords
- ❏ Silo/put content in proper **Categories**
- ❏ Publish the usual static pages, e.g. Privacy, Terms, Sitemap, About, Contact, etc.
- ❏ "Try" to keep indexed pages static
- ❏ Do internal linking
- ❏ Have quality outbound links
- ❏ Refresh/update content regularly
- ❏ Monitor bounce rate
	- ❏ Externalize CSS

#### ❏ Performance

❏ Check mobile-friendliness

❏ Check multi-browserfriendliness

❏ Check/improve speed

- ❏ Use CDN
- ❏ Use good hosting
- ❏ Compress images
- ❏ Use different ways to cache

#### ❏ Check with Google Insights for further fixes

### **□** Schema

- ❏ Test site for current schema
- ❏ Refine/add markup for possible schema (official logo, articles, etc.)
- ❏ Using WordPress? Use SchemaPlugin.com

#### ❏ URLs

- ❏ Incorporate primary keywords
- ❏ Use absolute URLs ❏ Simplify dynamic URLs with mod\_rewrite (say no to dynamic URLs whenever possible)
- ❏ Use 301 redirects for rewritten URLs
- ❏ Set up non-www to www redirect and vice versa

# Local On-page SEO

#### ❏ Have NAP on each page

- ❏ Name
- ❏ Address
- ❏ Phone Number
- Maps/clear directions
- Schema (schemaplugin. com)
- Geo-sitemap
- Link to Google MyBusiness page and confirm your website

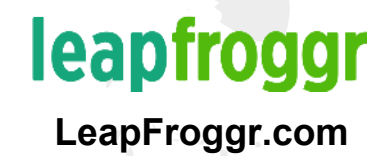

# Off-page SEO

- ❏ Set up alerts for your brand
- ❏ Do a link intersect between your competitors for priority links
- ❏ Check your content and see which is ranking, find competing sites for that and get their links
- ❏ Find unlinked URLs and brand mentions

Use competitor research data to get links

- ❏ Create social media profiles
- ❏ Google+
- ❏ LinkedIN
- ❏ Twitter
- ❏ Facebook
- ❏ Be on Pinterest and join relevant group boards

❏ Do broken link building

> leapfroggr LeapFroggr.com

- ❏ Do expert roundups (not too many)
	- Guest posting on influencer websites

Get on institution websites

❏ Find a local chamber of commerce websites

- ❏ Blog commenting on websites to build relationships
- Get on sites that offer awards
- ❏ Look for quote directories
- ❏ Contribute to newsletters

Find events you can sponsor

- ❏ Don't overlook the newer bloggers
- ❏ Get on LinkedIN Pulse

❏ Do guest podcasting

❏ Submit to curating platforms ❏ Flipboard ❏ Scoop.It ❏ Alltop

> ❏ Build up relationships to get on big publisher websites

- Find community websites such as Kingged
- ❏ Don't forget Reddit and Stumbleupon
- Find resource pages

Find sites using your images and ask them to link back

❏ Submit to Slideshare

❏ Subscribe to **HARO** ❏ Set up email filters

- Get on magazine + newspaper websites
- ❏ Hashtag request
- ❏ #prrequest
- ❏ #journorequest

❏ Do a link bait

❏ Create badges your community can use on their sites

❏ Find links pointing to your social media accounts (or from competitors)

Use a service? Submit a testimonial

❏ Find crowdfunding projects to support that offer links

❏ Find charities with websites to support

Find Q&A sites to build authority + links on

❏ Find forums to build a profile on ❏ Answer queries for links

❏ Research an author you admire ❏ Find out how they got

there using Google queries

- ❏ Build up categoryspecific sites
- ❏ Link to them and 301 to category pages
- ❏ Supplier websites

Find successful content and do it better (Skyscraper Technique)

❏ Do comment scouting

❏ Speaking and Conference Links

Management and Sponsor Links

## Local Off-page SEO

- ❏ Local citations
	- ❏ Check current citations' NAP
	- ❏ Make sure to update existing citations to the correct NAP on the website
	- ❏ Start finding places where you can put citations
	- ❏ Local links
		- ❏ Local business
			- directories
		- ❏ Find links for geotaggings
- Submit to search engines' local listings
	- ❏ Grow presence on Yelp
- ❏ Submit to relevant directories
	- ❏ Niche directories
	- ❏ Competitors' directories

#### **Reviews**

- Solicit reviews, e.g. for Google MyBusiness/Yelp
- ❏ Make reviewing easy
- ❏ Politely respond to negative reviews (not exactly SEO, but it helps)

### leapfroggr LeapFroggr.com

#### Everything Else **Leapfroggr** LeapFroggr.com

### ❏ Social media

- ❏ Create+monitor social media accounts
- ❏ Add social sharing buttons to site
- ❏ Add Schema to link to your official social profiles (schemaplugin.com)
- ❏ Knowledge graph ❏ Be an entity (if you aren't yet)
- ❏ Rank tracking
- **Reputation** monitoring and management
- ❏ Claim your name on other networks
- ❏ Monitor alerts for your brand
- ❏ Conversion Rate **Optimization** (CRO)
- ❏ Use Analytics to bring up the best
- ❏ Continue to speed up your site
- ❏ Set up and start tracking goals
- ❏ Ensure you don't remove the page when tracking goals and changing funnels
- ❏ Check pages' bounce rates
- ❏ Ensure you don't cause duplicate content when A/B testing
- ❏ Track if you're ranking the correct page (that is converting)
- ❏ Test user experience (tools like UserTesting.com help a lot)
- ❏ Regular server configuration checks
- ❏ Keep up to date with the latest Google guideline changes
	- ❏ Schedule checks for your on-page SEO
	- ❏ Schedule checks for your backlink profile
- Try other avenues to improve branding, referrals, and traffic
	- ❏ YouTube SEO
	- ❏ Podcasting (Apple Store SEO)
	- ❏ Publish your own book to build your brand (also, use Amazon SEO)
	- ❏ Build your newsletter list to build your community